### Visão Computacional

Mestrado em Ciência de Computadores Mestrado Integrado em Engenharia de Redes e Sistemas Informáticos

*Miguel Tavares Coimbra*

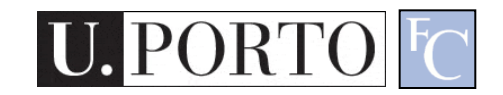

#### Apresentação do Docente

- Licenciatura Eng. Electrotécnica e de Computadores, FEUP.
- Doutoramento King's College London e Queen Mary University of London.

– Visão computacional

- Pós-doutoramento IEETA-Universidade de Aveiro
	- Imagem biomédica

VC 11/12 - 1 – Apresentação

### Programa

- Imagem digital
- Processamento de imagem
- Processamento vídeo
- Reconhecimento de padrões
- Campos de aplicação.

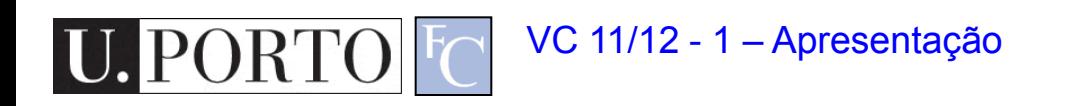

### Presença nas Aulas

- Teóricas: opcional
- Práticas: obrigatória
- Aulas teóricas obrigatórias
	- Aula de apresentação dos temas para o trabalho prático da disciplina.
	- Aula de apresentação pública dos trabalhos práticos.

# Metodologia

- Aulas teóricas:
	- Apresentação de conteúdos.
	- Discussão de exemplos.
- Aulas práticas:
	- Demonstração prática dos conteúdos dados nas teóricas.
	- Programação simples em Java.
	- Implementação dos algoritmos estudados.

### Avaliação – Avaliação Prática

- Avaliação prática (AP):
	- Trabalho de implementação feito em grupos de dois alunos.
	- Tema escolhido entre os vários propostos pelo docente.
	- Apresentação pública do resultado final.
	- Elaboração de um curto relatório descrevendo a implementação do trabalho.
	- Nota AP mínima = 40% (8 valores)

Avaliação Prática – Exemplos de Aplicações

- Detectar pessoas em vídeos CCTV.
- Ler matrículas de automóveis.
- Contar o número de partículas em imagens de microscopia confocal.
- Detectar rostos humanos em fotografias.
- Identificar cortes de edição em montagens vídeo.
- Etc.

## Avaliação – Avaliação Teórica

- Duas possibilidades:
	- Frequência (AT-F)
		- Exame teórico a meio do semestre
		- Nota mínima 40% (8 valores)
	- Exame final (AT-EF)
		- Exame teórico na época normal ou de recurso de exames.
		- Nota mínima 40% (8 valores)

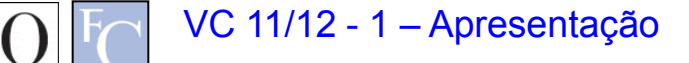

# Avaliação – Nota final

- Duas componentes:
	- Frequência (AT-F) **ou** exame final (AT-EF)
	- Trabalho prático (AP)
- Nota final (NF)
	- $-$  NF = AT-F<sup>\*</sup>0.5 + AP<sup>\*</sup>0.5

**ou**

- $-$  NF = AT-EF<sup>\*</sup>0.5 + AP<sup>\*</sup>0.5
- Casos especiais:  $-$  NF = AT-EF\*1.0

## **Bibliografia**

- 1. R. Gonzalez, and R. Woods, "Digital Image Processing – 3rd Edition", Prentice Hall, 2008.
- 2. J.C. Russ, "The Image Processing Handbook", 5th Ed, CRC Press, 2007.
- 3. L. Shapiro, and G. Stockman, "Computer Vision", Prentice Hall, 2001.
- 4. R. Gonzalez, R. Woods, and S. Eddins, "Digital Image Processing using Matlab", Prentice Hall, 2004.

### Material de Apoio

• Página pessoal do docente.

– www.dcc.fc.up.pt/~mcoimbra

• Email: [mcoimbra@fc.up.pt](mailto:mcoimbra@fc.up.pt)

– Subject: [VC]

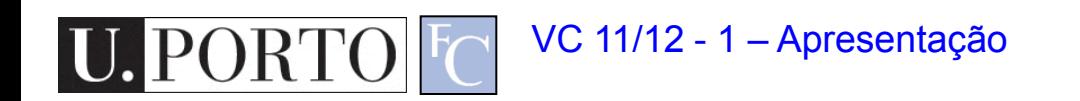

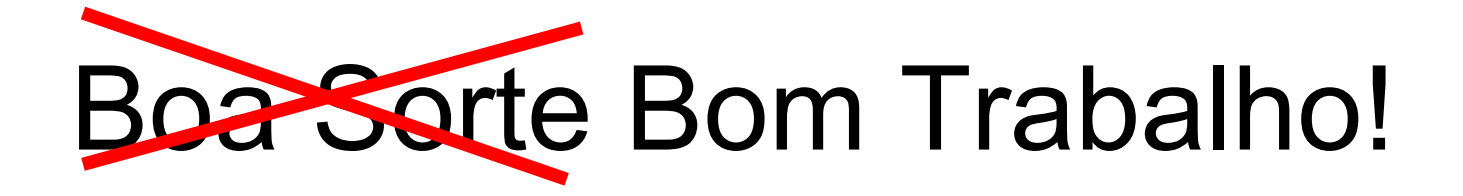

- Esqueçam a sorte.
- Trabalhem bem e não precisam dela.
- Tirem prazer das aulas.

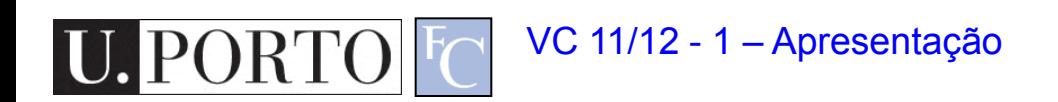